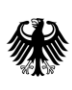

Bundesamt<br>für Migration<br>und Flüchtlinge

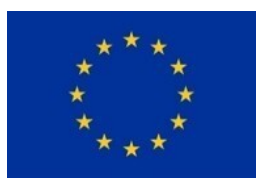

# QeSignatur:

Die qualifizierte elektronische Signatur in der AMIF 2021-2027 Fondsverwaltung

Verfasst durch: Referat 92 E - AMIF-Verwaltungsbehörde – Operative Steuerung, Bundesamt für Migration und Flüchtlinge

Stand: 15.11.2022

# 1. Was ist die QeSignatur und wie erhält man eine QeSignatur?

Die QeSignatur ist vereinfacht gesagt ein elektronisches Pendant zur herkömmlichen Unterschrift. Sie hat in elektronischen Verfahren die gleiche Rechtswirkung wie die handschriftliche Unterschrift einer natürlichen Person. Die QeSignatur bietet eine schnelle und rechtssichere Kommunikation mit der AMIF-Verwaltungsbehörde.

In Abgrenzung zu anderen Arten von elektronischen Signaturen (z. B. die einfache elektronische Signatur oder die fortgeschrittene elektronische Signatur) stellt die QeSignatur eine Signaturart dar, die eine besonders hohe Beweiskraft bietet. Daher wird die QeSignatur ausschließlich von qualifizierten Vertrauensdiensteanbietern angeboten, die von der Bundesnetzagentur den Status eines qualifizierten Vertrauensdiensteanbieters erhalten haben.

Eine Übersicht der Anbieter der QeSignatur in Deutschland findet sich bei der Bundesnetzagentur unter dem Link:

[https://www.elektronische](https://www.elektronische-vertrauensdienste.de/cln_121/EVD/DE/Uebersicht_eVD/Dienste/1_Signatur.html?nn=1066018)[vertrauensdienste.de/cln\\_121/EVD/DE/Uebersicht\\_eVD/Dienste/1\\_Signatur.html?nn=1066018](https://www.elektronische-vertrauensdienste.de/cln_121/EVD/DE/Uebersicht_eVD/Dienste/1_Signatur.html?nn=1066018)

Eine Übersicht der Anbieter der QeSignatur bezogen auf alle Mitgliedstaaten der Europäischen Union sowie des Europäischen Wirtschaftsraums befindet sich auf den Webseiten der Europäischen Kommission:

<https://esignature.ec.europa.eu/efda/tl-browser/#/screen/home>

Auf dieser Webseite veröffentlichen die Mitgliedstaaten der Europäischen Union und des Europäischen Wirtschaftsraums sog. Vertrauenslisten von qualifizierten Vertrauensdiensteanbietern, die eine QeSignatur anbieten.

## 2. Wofür wird die QeSignatur benötigt?

Zur Antragstellung im IT-System für die Innenfonds (ITSI) ist die Nutzung von QeSignatur erforderlich. Der ausgefüllte und validierte Förderantrag wird damit elektronisch rechtsverbindlich signiert und kann anschließend direkt in ITSI hochgeladen werden. Damit werden das Ausdrucken, das Unterschreiben sowie der Postversand des Antrages überflüssig, sodass die Antragsbearbeitung durch die AMIF-Verwaltungsbehörde unmittelbar erfolgen kann. Das Verfahren wird somit erheblich beschleunigt.

Sofern von der Übergangsregelung des Papierversands zur Antragstellung Gebrauch gemacht wird (§ 6 Absatz 2 Förderrichtlinie in Verbindung mit Teil A, Nr. 5.4 des Förderaufrufs 2021-2027) ist zu beachten, dass diese mit Ablauf des 31.12.2022 endet. Somit ist ab 01.01.2023 ein Papierversand zur Antragstellung nicht mehr möglich und die Nutzung von QeSignatur wird verpflichtend.

Zudem ist ab 01.01.2023 die Nutzung von QeSignatur erforderlich für die Einreichung eines Antrages auf Zulassung eines vorzeitigen Maßnahmenbeginns (§ 8 Förderrichtlinie in Verbindung mit Kapital III, Nr. 5 des Förderhandbuchs).

Aber nicht nur im Antragsverfahren bietet QeSignatur vielfältige Vorteile, sondern auch während der Durchführung des Projektes. Die QeSignatur ermöglicht eine schnelle, kostengünstige sowie vertrauenswürdige und zudem rechtssichere Kommunikation mit der AMIF-Verwaltungsbehörde über ITSI – und dies über Ländergrenzen hinweg!

So können Dokumente, denen eine besondere Beweiskraft innewohnen muss, rechtssicher an die AMIF-Verwaltungsbehörde über ITSI kommuniziert werden:

Während der Projektdurchführung wird QeSignatur benötigt, um Mittelanforderungen und Verwendungsnachweise einzureichen oder Änderungsanträge zu stellen. Auch für die Abgabe einer Rechtsbehelfsverzichtserklärung oder für die Erhebung eines Widerspruches wird die QeSignatur benötigt. Die dadurch ermöglichte schnelle und sichere Kommunikation vermeidet lange Bearbeitungszeiten. Sie wird folglich einen erheblichen Beitrag dazu leisten, dass zukünftige notwendige Bearbeitungen innerhalb des jeweiligen Zuwendungsrechtsverhältnisses schnell, kostengünstig, papierlos und rechtssicher erfolgen können.

#### 3. Wer benötigt eine QeSignatur?

Im AMIF (2021-2027) sind Personengesellschaften (z. B. GbR, PartG) und juristische Personen (z. B. gGmbH, e. V.) antragsberechtigt. Die Vorteile von QeSignatur können vertretungsberechtigte Personen einer Personengesellschaft oder einer juristischen Person bereits im Antragsverfahren sowie auch später während der Projektdurchführung nutzen.

Vertretungsberechtigte Personen von Personengesellschaften oder juristischen Personen sind zum einen alle Personen mit organschaftlicher Vertretungsmacht bzw. mit gesetzlicher Vertretungsmacht wie z. B. Vorstände oder Geschäftsführer/Geschäftsführerinnen. Daneben sind auch Personen, die mit rechtsgeschäftlicher Vertretungsmacht (Vollmacht) ausgestattet sind, vertretungsberechtige Personen. Die rechtsgeschäftliche Vertretungsmacht ist der AMIF-Verwaltungsbehörde gegenüber nur auf Anforderung durch Vollmachtsurkunde nachzuweisen. Die Vollmachtsurkunde kann der AMIF-Verwaltungsbehörde in Kopie vorgelegt werden.

Beispiel:

Der Vorstand eines e. V. bevollmächtigt die Projektleitleitung eines Projektes. Der Projektleitung wurde somit rechtsgeschäftliche Vertretungsmacht erteilt und kann im Antragsverfahren und auch später während der Projektdurchführung die Vorteile von QeSignatur nutzen. Damit wäre also im Ergebnis lediglich für eine Person (für die Projektleitung) eine QeSignatur zu beschaffen.

## 4. Ausgaben für die QeSignatur

Grundsätzlich sind Ausgaben förderfähig, wenn diese im Projektzeitraum angefallen sind.

Wird ein Projekt im Rahmen der Realkostenabrechnung nach § 26 FörderRL abgerechnet, sind Ausgaben für die QeSignatur im Rahmen der indirekten Kostenpauschale (7 % von der Summe aller direkten Ausgaben) erfasst.

Wird für ein Projekt die vereinfachte Kostenoption gem. § 25 FörderRL angewendet, sind Ausgaben für die QeSignatur im Rahmen der Restkostenpauschale (40 % von der Summe der im Realkostenprinzip veranschlagten und abgerechneten Personalausgaben und Honorarausgaben) erfasst.

## 5. Was benötigt man, um eine QeSignatur zu erstellen?

Zur Erstellung einer QeSignatur gibt es zwei Möglichkeiten: Eine Karten-basierte Lösung und eine sog. Fernsignatur-Lösung:

Eine Karten-basierte Lösung würde beispielhaft folgendermaßen ablaufen:

• Wählen Sie einen Zertifizierungsdienst aus

- Registrieren Sie sich dort und identifizieren sich mit einem durch den Vertrauensdienstanbieter geforderten Verfahren, z. B. eID-Verfahren, PostIdent oder VideoIdent, damit ein qualifiziertes Zertifikat für Sie persönlich ausgestellt werden kann
- Organisieren Sie die nach Vertrauensdiensteanbieter erforderliche Hard- und Software
	- o Kartenlesegerät
	- o Signaturkarte des Vertrauensdiensteanbieters
	- o Software zur Erstellung der QeSignatur
- Fügen Sie eine digitale Unterschrift auf Ihrem Dokument ein. Nutzen Sie hierzu die Software zur Erstellung der QeSignatur.

Die sog. Fernsignatur-Lösung beruht darauf, dass man hier weder Signaturkarte noch Lesegerät benutzt, sondern nach eindeutiger Identifizierung durch den Vertrauensdiensteanbieter per PC oder Tablet und Handy ein Dokument signiert:

- Notwendig ist ein PC oder Tablet mit Internetzugang und ein Handy
- Wählen Sie einen Vertrauensdiensteanbieter aus und identifizieren Sie sich mit dem angegebenen Verfahren des Dienstleisters, z. B. eID-Verfahren, PostIdent oder VideoIdent, um ein qualifiziertes Zertifikat zu erhalten und in der Webanwendung registriert zu werden
- Rufen Sie die Webanwendung des Vertrauensdiensteanbieters für den Signaturvorgang auf
- Upload des zu unterzeichnenden Dokumentes
- Weitere Sicherheitsverfahren des Dienstleisters erfolgen. Insbesondere die Zwei-Faktor-Authentifizierung (2FA), z. B. mit SMS-Tan.
	- o Die obige Reihenfolge kann variieren hinsichtlich Sicherheitsverfahren und/oder Upload des noch nicht unterzeichneten Dokuments
- Das signierte Dokument ist zum Download verfügbar

Generell zu beachten ist, dass sich die jeweiligen Verfahren zur Erstellung von QeSignatur je nach Anbieter unterscheiden. Es ist daher der konkrete Ablauf beim gewählten Vertrauensdiensteanbieter maßgeblich.